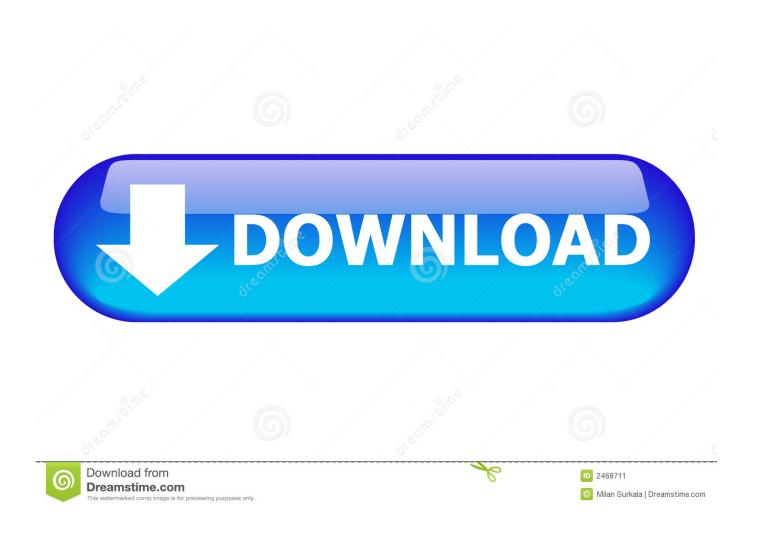

Scaricare TruFiber 2005 Activator 32 Bits Italiano

1/4

## Red Giant Universe 3 Free Download

Scaricare TruFiber 2005 Activator 32 Bits Italiano

2/4

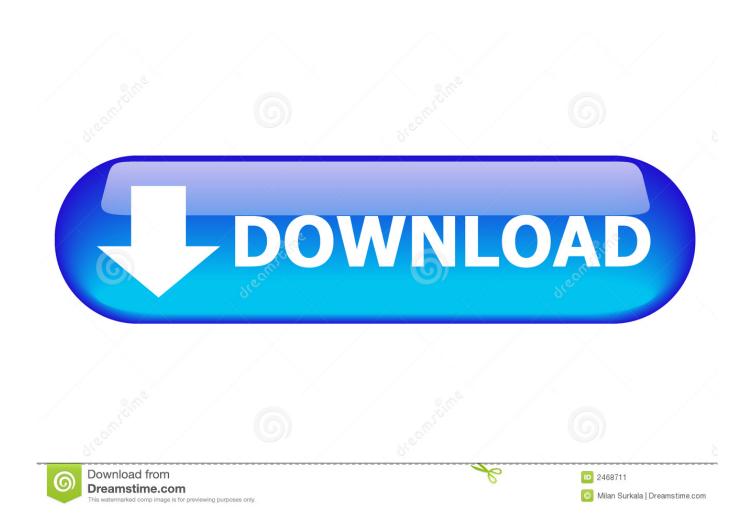

Download Windows 7 Ultimate Activator, loader 32/64 bit is all in one activation tool who allows you to activate your window 7 in just a few seconds. If you are .... Windows 10 Activator Official KMSPico Free Download (32/64 Bit) ... Windows 10 Activator is a tool that is used to activate all versions of .... We have listed some best windows 7 activators by Daz and KMS, simply download them. These are best loaders for windows 7 bit 64 and 32 bit. ... Once you download and install the Windows 7, you need to activate it.. Best Windows 10 Activator / Loader - Download the Software. Due to some reasons or hardware problem, it might be possible that your windows won't activate or Windows 10 keys do not work. ... One of the best online tool used to activate MS office and windows is KMSpico.. KMSAuto Net is a secure and fully automatic KMS activator for Windows 8.1 and 8 /10 operating systems. The program activates your system without requiring ... a49d837719

4/4